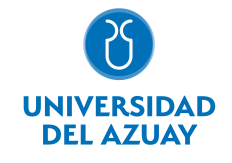

# FACULTAD DE DISEÑO, ARQUITECTURA Y ARTE ESCUELA DE DISEÑO GRÁFICO

#### 1. Datos generales

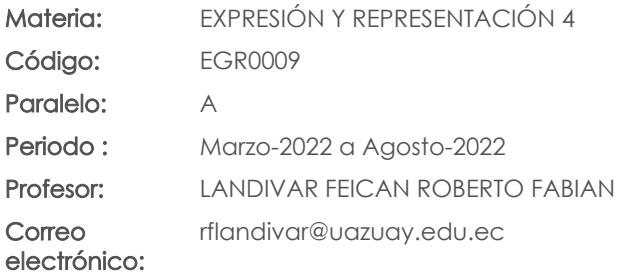

Nivel: 4

#### Distribución de horas.

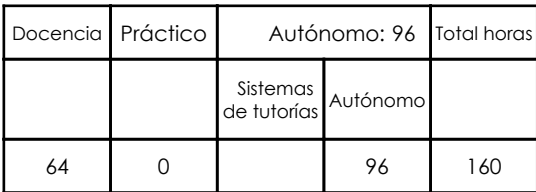

#### Prerrequisitos:

Código: EGR0003 Materia: EXPRESIÓN Y REPRESENTACIÓN 3

## 2. Descripción y objetivos de la materia

Esta materia requiere los conocimientos de técnica y teórica, en el conocimiento y uso de estas nuevas formas de expresión digital.

Esta asignatura tiene relación con los talleres de Diseño, siendo un elemento de expresión y concreción de ideas.

En este nivel de ilustración se plantea el conocimiento de la ilustración digital en movimiento (animación) utilizando las herramientas digitales y convertirlas en un nuevo recurso de creación y comunicación gráfica. Su objetivo es que el alumno conozca los procesos esenciales de la animación y la novela gráfica antes de diseñar y crear narrativas y contenidos audiovisuales , y contribuirá como parte del perfil profesional de manera que el alumno pueda formar parte de las obras creadas digitalmente forman que parte de un medio más en el amplio ámbito del arte, la ilustración y el diseño.

#### 3. Objetivos de Desarrollo Sostenible

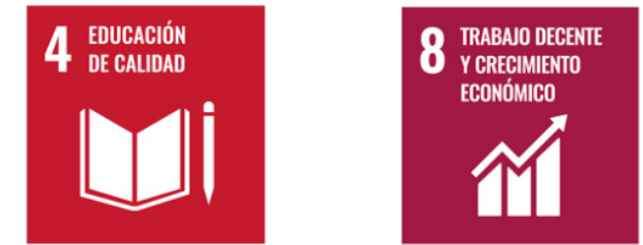

#### 4. Contenidos

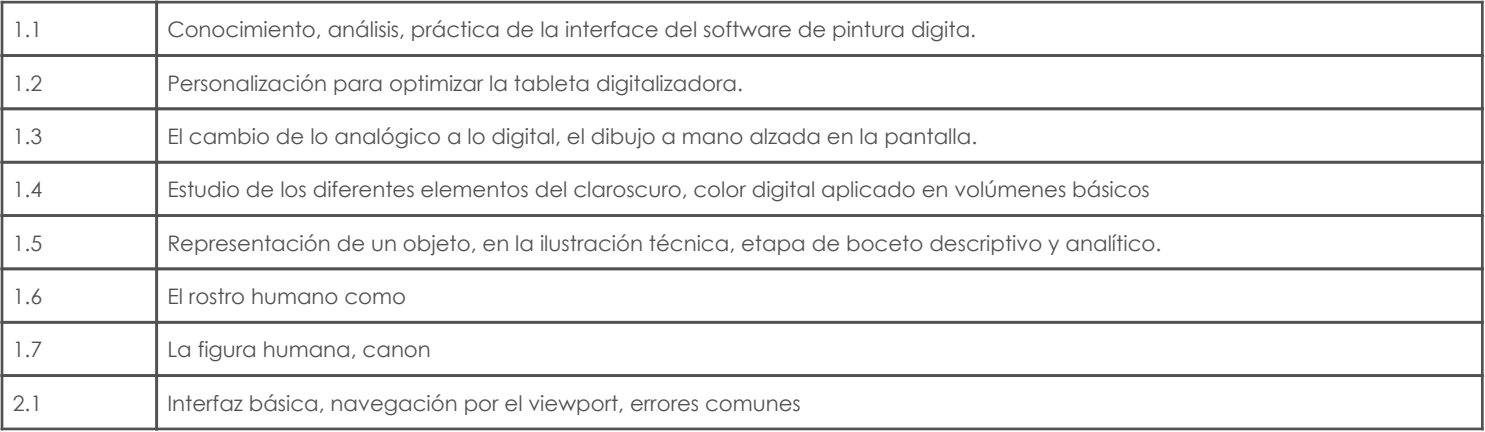

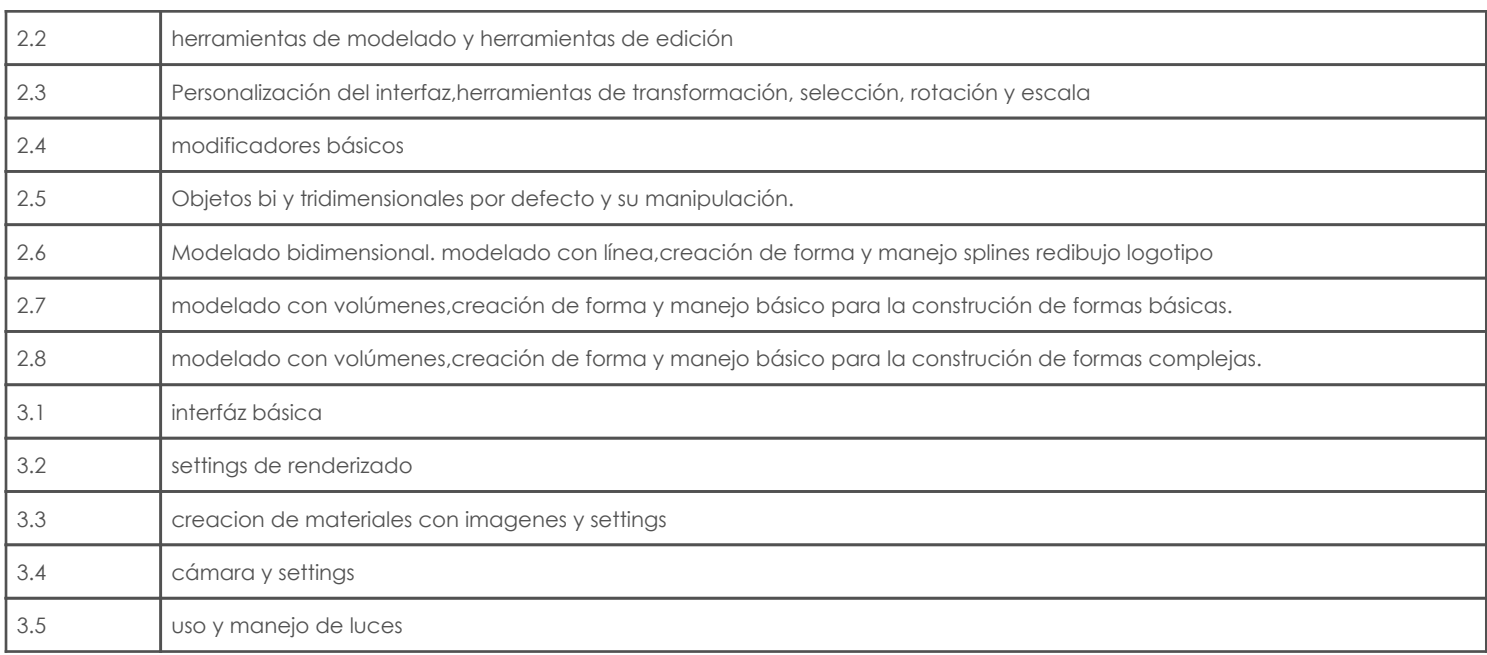

### 5. Sistema de Evaluación

#### Resultado de aprendizaje de la carrera relacionados con la materia

Resultado de aprendizaje de la materia en el estado en el estado Evidencias ca. Reconoce, selecciona y utiliza coherentemente herramientas y sistemas de expresión y representación ya sea manuales o asistidas por computadora para solucionar problemáticas específicas.

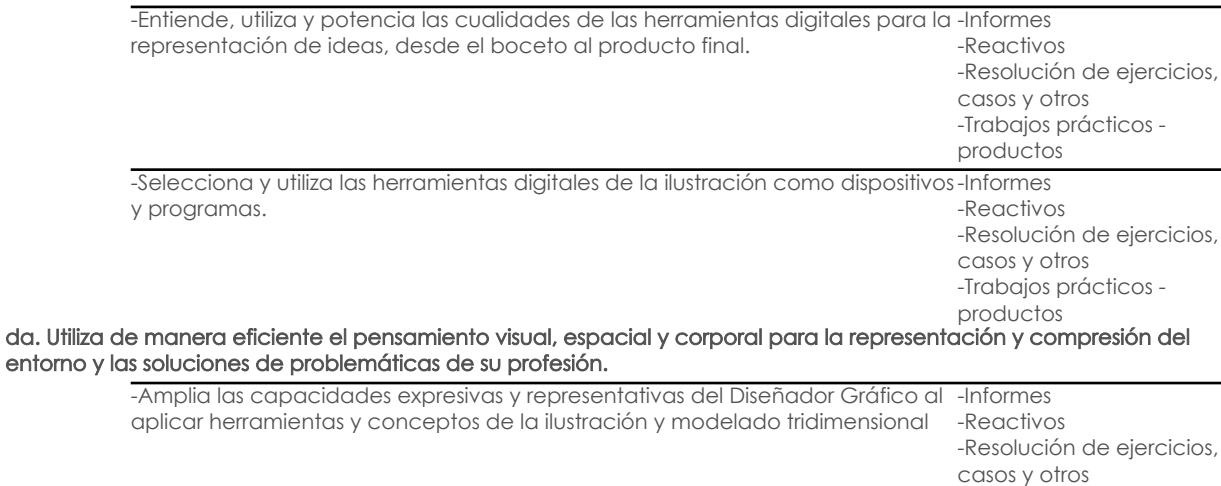

productos -Construye objetos, personajes, escenarios tridimensionales, utilizando la software 3D -Informes -Reactivos -Resolución de ejercicios, casos y otros -Trabajos prácticos -

-Trabajos prácticos -

productos

#### Desglose de evaluación

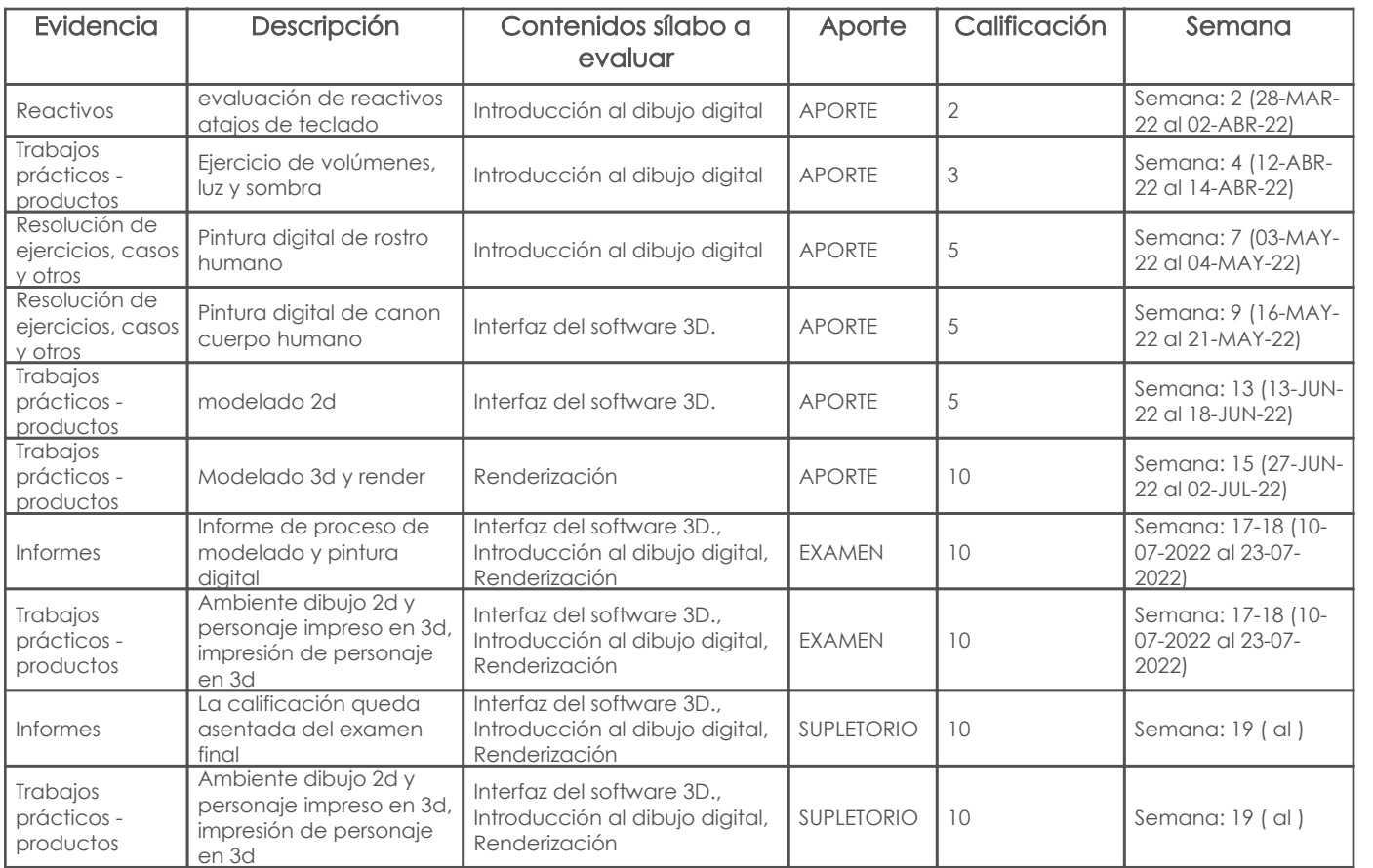

# Metodología

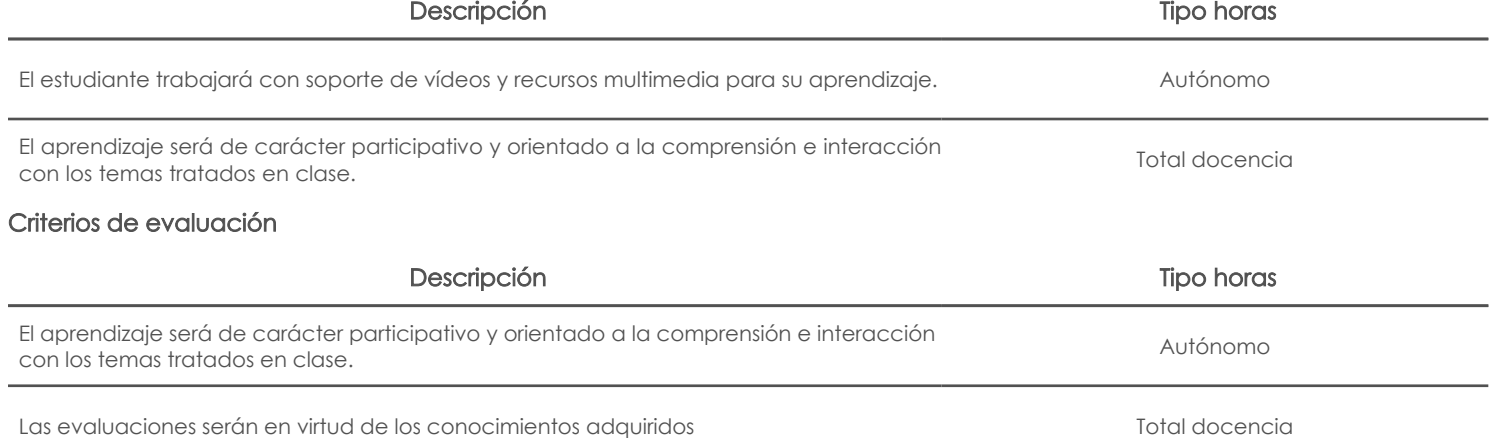

# 6. Referencias

# Bibliografía base

#### Libros

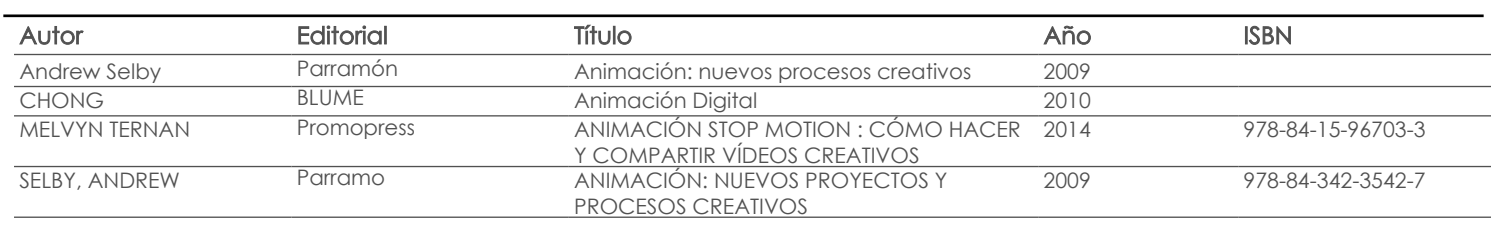

Web

#### Software

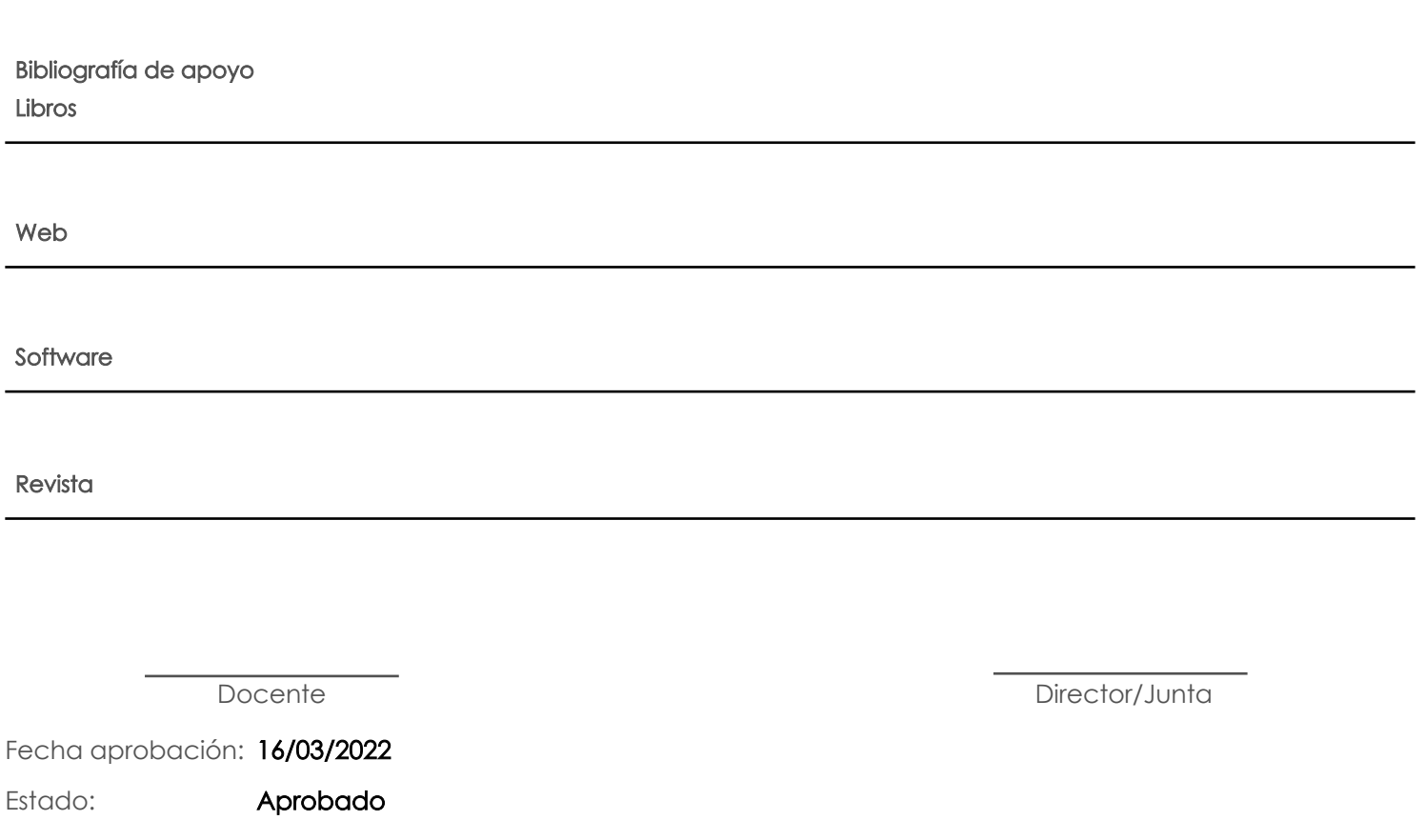